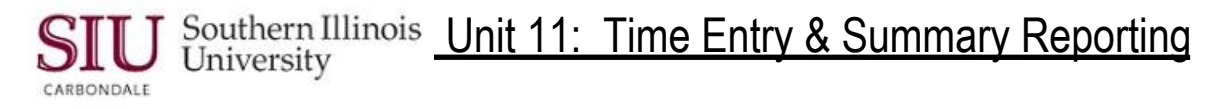

## **Student Time Entry**

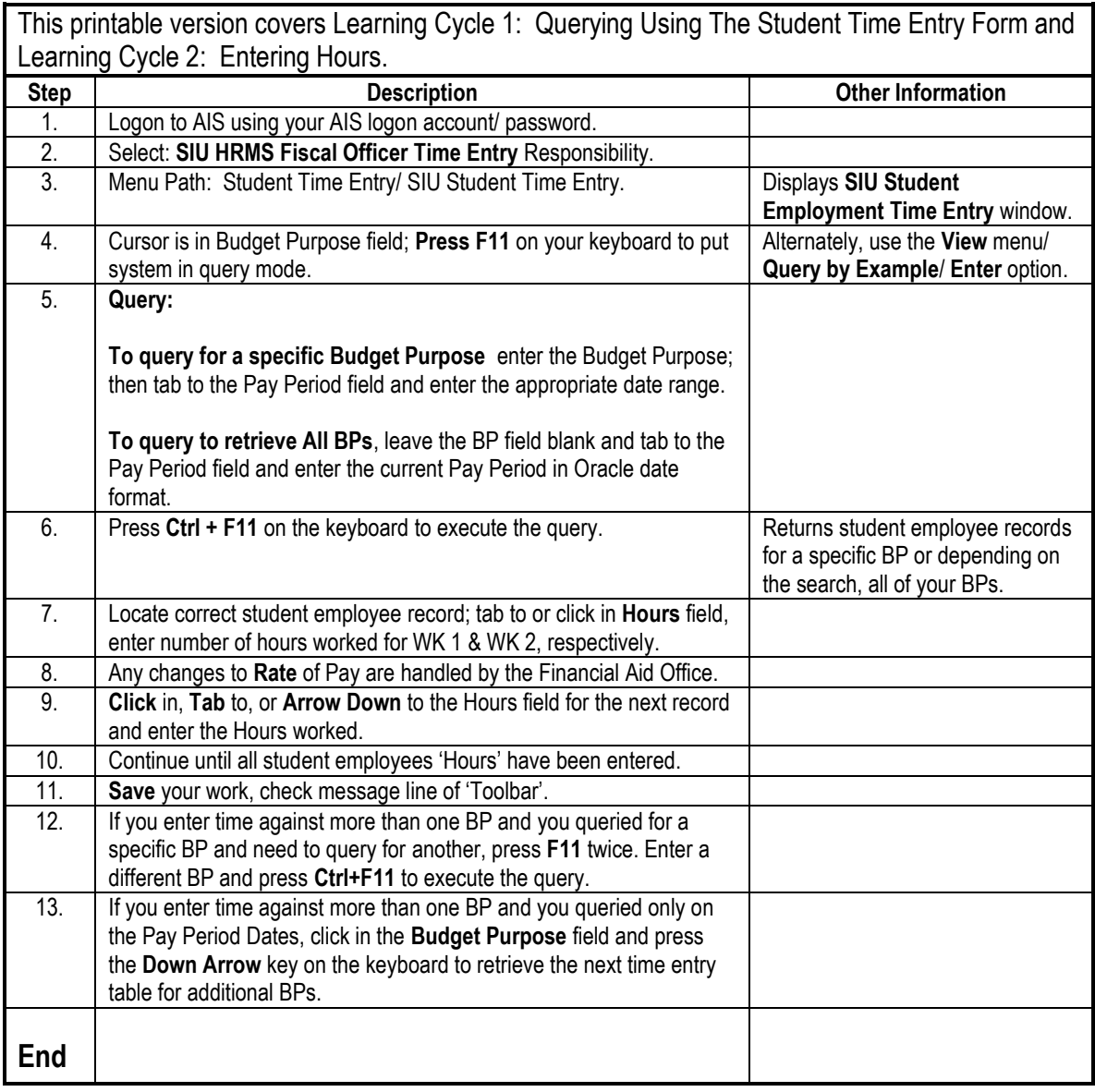